## **Desktop-Thermodrucker android usb (Typ: OCPP-585)**

# **Spezifikation:**

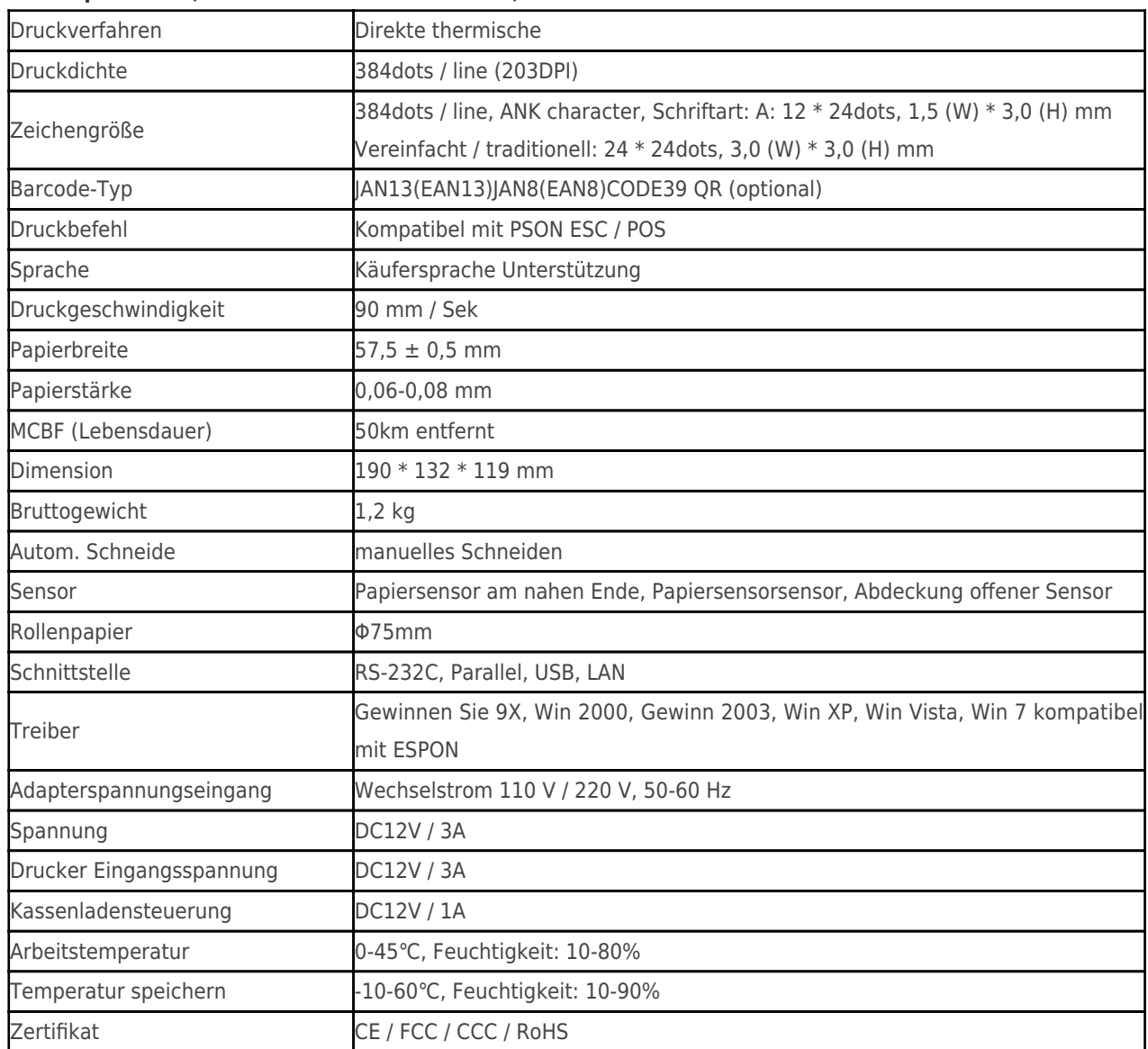

#### **Desktop-Drucker, Thermodrucker android usb, android usb Thermodrucker**

### **Produktdetails:**

**Desktop-Drucker, Thermodrucker android usb, android usb Thermodrucker**

 $x|x|x|x|x|x|x|x|x|$ 

### **Relevante Dokumente:**

aufrechtzuerhalten.[Spezifikation](http://www.ocominc.com/download/14050515381966.html)

aufrechtzuerhalten.[Programmhandbuch](https://www.ocominc.com/de/download/14050516464735.html)

aufrechtzuerhalten.[Bedienungsanleitung](http://www.possolution.com.cn/de/file_download/156.html)

aufrechtzuerhalten.[Treiber für WinXP Win2000 WinVista Win7 Win8-32bit](http://www.possolution.com.cn/de/file_download/159.html)

aufrechtzuerhalten.[Treiber für Win7and Win8-64bit](http://www.possolution.com.cn/de/file_download/160.html)

aufrechtzuerhalten.[Treiber für Linux](https://cdn.cloudbf.com/upfile/75/downfile/2016013010063257591.zip)

aufrechtzuerhalten.[Druckerparameter Einstellwerkzeuge](http://www.possolution.com.cn/de/file_download/162.html) aufrechtzuerhalten.[USB Printdemo\(Anwendungssoftware-Demo\)](http://www.possolution.com.cn/de/file_download/158.html) aufrechtzuerhalten.[SDK für Android](http://www.possolution.com.cn/de/file_download/163.html) aufrechtzuerhalten.[CD Dateien](http://www.possolution.com.cn/de/file_download/152.html)